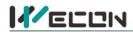

# LX5V-2DAI-BD BD Module Manual

## **1** Installation

- Before installation, it must be ensured that the PLC host and the related device of the BD module terminal wiring are powered off reliably. The module shell is inserted into the BD module slot of PLC host, and then locked with two standard screws for fixation.
- Two standard terminal heads are equipped with this BD module. After connecting the wiring, insert them into its terminal. After confirming that the host, BD module, wiring, etc. are installed correctly, it can be powered on for use.
- Note:
  - When DAI current is output, ensure that the external load resistance is less than 500Ω. If the external load resistance is greater than 500Ω, the output current will be lower than normal value.
  - Please install the BD module firmly and fix it on PLC. Poor contact may lead to failure.
  - Tightening torque for fixing BD module or PLC top cover is 0.3N.m to0.6N.m. Please tighten it firmly to avoid malfunction.
- Warning: Cut off the power before installing, removing or wiring the BD module to avoid electric shock or product damage.

## 2 Appearance and terminal

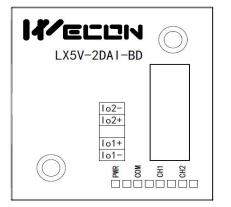

 Current output range: 4mA to 20mA

 lo2 Channel 2 sensor signal output negative

 lo2+
 Channel 2 sensor signal output positive

 lo1+
 Channel 1 current output positive

 lo1 Channel 1 current output negative

Table1Terminal distribution

#### Table2 LED lamp function description

| Indicator<br>lamp | Description                                                                                                    |
|-------------------|----------------------------------------------------------------------------------------------------|
| PWR               | ON when power-on (when the program is running, it will be ON).                                                                                                    |
| СОМ               | It flashes when communicating with PLC normally, and it is OFF when timeout.                                                                                                    |
| CH1               | Channel 1 lamp: Set the digital value Oto 2000 (4mA) to 20mA) to be always on; Flashes outside the digital value 0 to2000 (4mA to 20mA).<br>When the channel is open, the light is on, and the current is output; When the channel is closed, the light is off, and the current is not output (approaching 0). |
| CH2               | Channel 2 lamp: Set the digital value 0to 2000 (4mA) to 20mA) to be always on; Flashes outside the digital value 0 to2000 (4mA to 20mA).<br>When the channel is open, the light is on, and the current is output; When the channel is closed, the light is off, and the current is not output (approaching 0). |

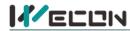

## **3** Specification

- (1) General specification: Same as PLC main unit. (Please refer to the accompanying manual of the PLC main unit.)
- (2) Power supply specification: The power supply is provided internally by PLC.
- (3) Performance specifications:

| Project                 | Specification                                                                                                    |
|-------------------------|----------------------------------------------------------------------------------------------------|
| Project                 | Current output                                                                                                    |
| Analog output<br>range  | DC 4mA to 20mA (external load resistance $\leq$ 500 $\Omega$ )                                                                        |
| Digital output          | 12-bit binary                                                                                                    |
| Resolution              | 8uA (4mA to 20mA/2000)                                                                                                    |
| Comprehensive precision | ±1% of full scale (4mA to 20mA: ±0.16 mA)                                                                                             |
| D/A conversion<br>time  | One scan cycle (D/A conversion after ladder diagram END instruction is executed, and BD channel output value is updated)              |
| Output features         | External load is 250Ω. 0 to 2000 was converted to 4mA to 20mA<br>Analog<br>output<br>4mA<br>0<br>Digital input                        |
| Insulation              | There is no insulation between the channels of the module                                                                             |
| Points occupied         | 0 point (2DA is not affected by the standard maximum control points of the main PLC because it is operated through the data register) |

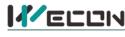

## 4 Wiring

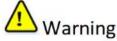

Cut off the power before installing, removing or wiring the BD module to avoid electric shock or product damage.

#### Note:

- Do not place signal cables near high voltage power cables or in the same trunk line. Otherwise, it may be disturbed or surged. Keep a safe distance between signal cable and power cable, at least 100mm.
- Ground the shielding of shielded wire or shielded cable. But the ground point and high voltage line cannot be the same.
- Do not connect cables of impermissible size to avoid poor contact or product damage.
- Fix the cable so that no force directly acts on the terminal line or cable connection area.
- The tightening torque of terminal is 0.5Nm to 0.6N.m. Please tighten it to prevent malfunction.
- Do not use empty terminals.

#### 4.1 Applicable cables

- (1) AWG25-16 is used for connection with output device.
- (2) Maximum terminal tightening torque is 0.5N.m to 0.6N.m.
- (3) Using different types of cables may cause poor contact with terminals. Please use pressfit terminals for good contact.

#### Line number and cross-sectional area

| Line<br>number | Cross-sectional<br>area (mm²) | End processing                                                 |
|----------------|-------------------------------|----------------------------------------------------------------|
| AWG26          | 0.1288                        | Stranded cable: Strip off the sheath, rub the core wire,       |
|                |                               | and then connect the cable.                                    |
| AWG16          | 1.309                         | Single-core cable: Strip off the sheath and connect the cable. |

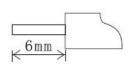

## 4.2 I/O Mode

Current output mode:

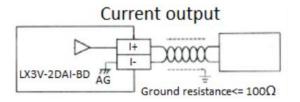

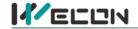

## **5** Description of PLC device

- (1) When connected to LX3 series PLC, please refer to LX3 series BD module manual.
- (2) When connected to LX5 series PLC, if the firmware version of PLC is lower than 2.051 (excluding 2.051), or BD module is not configured by host computer, it can be controlled by the following system devices: Table3Device allocation

| PLC model | BD<br>Model | Devices | Expansion port 1 description                                      | Devices | Expansion port 2 description                                   |
|-----------|-------------|---------|-------------------------------------------------------------------|---------|----------------------------------------------------------------|
|           |             | SM2010  | CH1 current output channel open<br>flag<br>OFF: Open<br>ON: Close | SM2030  | CH1 current output channel open flag<br>OFF: Open<br>ON: Close |
| LX5V      | 2DAI        | SM2011  | CH3 current output channel open<br>flag<br>OFF: Open<br>ON: Close | SM2031  | CH3 current output channel open flag<br>OFF: Open<br>ON: Close |
|           | SD2010      |         | CH1 digital value (0 to 2000: 4mA to 20mA)                        | SD2030  | CH1 digital value (0 to 2000: 4mA to 20mA)                     |
|           |             | SD 2011 | CH2 digital value (0 to 2000: 4mA to 20mA)                        | SD2031  | CH2 digital value (0 to 2000: 4mA to 20mA)                     |

(3) You can select device through I/O mapping to use the configuration function of new BD module. For details, please refer to "<u>6.1 Parameter configuration</u>".

## 6 Instructions

## 6.1 Parameter configuration

- Open the host computer software and create a new project, in "Project Manager" → "Extended Function", double-click "BD Module Configuration" Note to enter "BD settings" interface;
- (2) Configure the currently connected PLC (take the LX5V-2416 model as an example) and BD module model on the BD module configuration interface: Select "LX5V-2DAI" in the device bar on the right side of the BD module configuration interface and double-click to add it to the corresponding slot position of PLC (slot number 1 or 2, the software will select slot 1 by default, and right-click to move down to slot 2);
- (3) After adding the BD module to the slot, double-click or right-click to select configuration parameters to enter LX5V-2DAI-BD configuration parameters interface, as shown in the following figure. Configure related parameters on this interface.

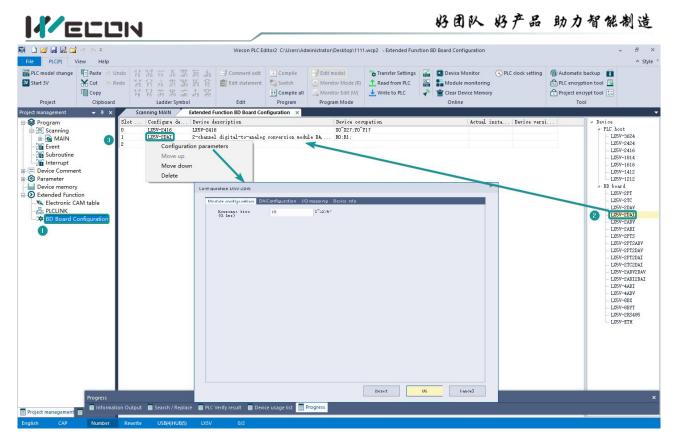

Note: This function is only supported in the following versions of host computer, slave computer and BD module:

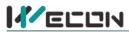

(1) Supported host computer software versions: Wecon PLC Editor2 2.1.204 and above, as shown in the following figure:

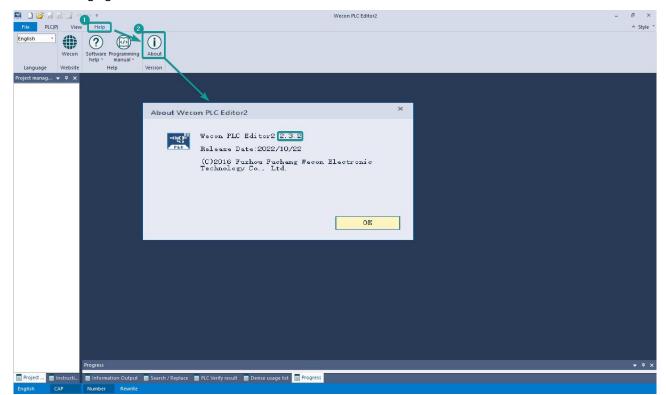

(2) Supported PLC firmware: 2.051 and above, as shown in the following figure:

| 🛤 🗅 🐸 🗟 🖄                    | (s) (s) ∓                          |                                 |                          |              | Wecon PLC E        | ditor2                                      |                                                                                   |               |                                                                                              | - 8 ×     |  |
|------------------------------|------------------------------------|---------------------------------|--------------------------|--------------|--------------------|---------------------------------------------|-----------------------------------------------------------------------------------|---------------|----------------------------------------------------------------------------------------------|-----------|--|
| File PLC(P) V                | View Help                          |                                 |                          |              | 0                  |                                             |                                                                                   |               |                                                                                              | ≜ Style * |  |
| PLC model change<br>Start 3V | Cut Ceredo                         |                                 |                          | Switch       |                    | Transfer Setting Read from PLC Write to PLC | Module mon                                                                        | nitoring      | Automatic backup     Automatic backup     PLC encryption tool     Project encrypt tool     E |           |  |
| Project                      | Clipboard                          | Ladder Symbol                   | Edit                     | Program      | Program Mode       |                                             | Online                                                                            |               | Tool                                                                                         |           |  |
| Project manag Co             | mmunication setting                | IS                              |                          |              |                    | ×                                           |                                                                                   |               |                                                                                              |           |  |
|                              | OUSB Connection                    | (Best to use well-shielded      | l cable)                 |              |                    |                                             |                                                                                   |               |                                                                                              | ×         |  |
|                              |                                    |                                 |                          |              |                    | Device Info                                 |                                                                                   |               |                                                                                              |           |  |
|                              | USB port                           | No device detected.             |                          | •            | Communication test | -                                           |                                                                                   |               |                                                                                              | _         |  |
|                              |                                    |                                 |                          |              | 4                  | Paramete                                    |                                                                                   | Value         |                                                                                              |           |  |
|                              | OEthernet conne                    | ation                           |                          |              | (i)                |                                             | e version infor                                                                   |               |                                                                                              | <u> </u>  |  |
|                              | O'Ethernet ovide                   | otion                           |                          |              | OK                 | PLC n                                       |                                                                                   | LX5V-2416M    |                                                                                              |           |  |
|                              |                                    |                                 |                          |              |                    |                                             | are version number                                                                | V2.061        |                                                                                              |           |  |
|                              | NIC selection                      | Realtek PCIe GbE Family Cont    | roller                   | - 0          |                    |                                             | are version number                                                                |               | 02278730DE9C8C3BDC24D                                                                        |           |  |
|                              |                                    |                                 |                          |              |                    |                                             | ot Unique ID<br>stion time                                                        | 2020.09.09    |                                                                                              |           |  |
|                              |                                    |                                 | Device Info              |              |                    |                                             | 20122108                                                                          |               |                                                                                              |           |  |
|                              | IP address Devices sea             |                                 | Devices sea              | rch          |                    |                                             | BD board configuration information     BD1 actual installation type     LX5V-2DAV |               |                                                                                              |           |  |
|                              |                                    |                                 |                          |              |                    |                                             | ersion                                                                            | 1013          |                                                                                              |           |  |
|                              | ( Serial connect                   |                                 |                          |              | P 6                |                                             | ersion<br>ctual installation                                                      |               |                                                                                              |           |  |
|                              | <ul> <li>Serial connect</li> </ul> | 1 on.                           |                          |              | Close              |                                             | ersion                                                                            | 1013          |                                                                                              |           |  |
|                              |                                    |                                 |                          |              |                    |                                             | ersion<br>mare parameter i                                                        |               |                                                                                              |           |  |
|                              |                                    |                                 |                          |              |                    |                                             | are configuration                                                                 |               |                                                                                              |           |  |
|                              | COM port                           | COM1-通信端口                       |                          | -            |                    |                                             | are version number                                                                |               |                                                                                              |           |  |
|                              |                                    |                                 |                          |              |                    |                                             | are type                                                                          | 5000          |                                                                                              |           |  |
|                              | Baud Rate                          | 115200                          |                          | +            |                    |                                             | points                                                                            | 24            |                                                                                              |           |  |
|                              |                                    |                                 |                          |              |                    | Outpu                                       | t points                                                                          | 16            |                                                                                              |           |  |
|                              | Detailed a                         | ettings                         |                          |              |                    | Number                                      | r of high-speed ou                                                                | tput c 8      |                                                                                              |           |  |
|                              |                                    |                                 |                          |              |                    | Rever                                       | se input                                                                          | 16            |                                                                                              |           |  |
|                              |                                    |                                 |                          |              |                    | Mask                                        |                                                                                   | 0             |                                                                                              |           |  |
|                              |                                    |                                 |                          |              |                    | Other                                       | high-speed pulse (                                                                | naximu 200000 |                                                                                              | -         |  |
|                              |                                    |                                 |                          |              |                    |                                             |                                                                                   |               |                                                                                              |           |  |
|                              |                                    |                                 |                          |              |                    |                                             |                                                                                   |               | 确定                                                                                           |           |  |
|                              |                                    |                                 |                          |              |                    |                                             |                                                                                   |               |                                                                                              |           |  |
|                              | Progress                           |                                 |                          |              |                    |                                             |                                                                                   |               |                                                                                              | ₹ ₽ ×     |  |
| Project 📄 Instruc            | ti 🗧 Information Out               | tput 🗧 Search / Replace 🗧 PLC V | 'erify result 🛛 📃 Device | usage list 📄 | Progress           |                                             |                                                                                   |               |                                                                                              |           |  |
| English CAP                  | Number Rev                         |                                 |                          |              |                    |                                             |                                                                                   |               |                                                                                              |           |  |

(3) Supported BD module version number: 1013 and above, as shown in the following figure:

| Slot | Configure de | Device description                               | Device occupation | Actual insta | Device versi |
|------|--------------|--------------------------------------------------|-------------------|--------------|--------------|
| 0    | LX5V-2416    | LX5V-2416                                        | X0~X27; Y0~Y17    | LX5V-2416MT  | V2.061       |
| 1    | LX5V-2DAI    | 2-channel digital-to-analog conversion module DA | R0; R1;           | LX5V-2DAI    | 1013         |
| 2    |              |                                                  |                   |              |              |

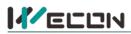

## The parameter configuration interface is as below:

1. Module setting: Set response time (The response time is the interval time between PLC acquisition of BD module data. Range: 0.1ms to 3276.7ms).

| lodule configuration | DAIConfiguration | I/O mapping Device | nfo |  |  |
|----------------------|------------------|--------------------|-----|--|--|

#### 2、 DAI configuration:

| Channel-1                   | 16                        | Channel-2                    |                           |  |  |  |  |
|-----------------------------|---------------------------|------------------------------|---------------------------|--|--|--|--|
| 🗹 Enable channel            |                           | 🗹 Enable channel             |                           |  |  |  |  |
| Conversion mode             | 4mA~20mA(0~2000) -        | Conversion mode              | 4mA~20mA(0~2000) *        |  |  |  |  |
| Output status aft           | er stopping               | Output status after stopping |                           |  |  |  |  |
| ○Reserved<br>○Default value |                           | ○Reserved<br>○Default value  |                           |  |  |  |  |
| 🗌 Enable calibrati          | ion                       | Enable calibration           | n                         |  |  |  |  |
| Gain                        | 1.000000 -10000.0~10000.0 | Gain                         | 1.000000 -10000.0~10000.0 |  |  |  |  |
| offset                      | 0,000000 -10000.0~10000.0 | offset                       | 0.000000 -10000.0~10000.0 |  |  |  |  |
|                             |                           |                              |                           |  |  |  |  |
|                             |                           |                              |                           |  |  |  |  |

- ① Check enable channel to set whether to enable the current BD module channel.
- (2) The conversion mode is set to DAI conversion mode by default, and the measurement range is 4mA~20mA (0~2000).
- ③ Output state after stop: When PLC stops, the output state of BD module channel mainly includes the following three types:

Output clear: When PLC stops, the output current of BD module channel is 4mA

Output hold: When PLC stops, the channel output of the BD module maintains the digital current value set by the corresponding channel in the current I/O mapping device.

Output preset value: When PLC stops, BD module channel outputs preset digital value or preset analog quantity corresponding to the current value.

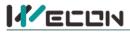

(4) Check enable calibration, you could calculate the gain offset according to the following formula to convert the corresponding channel value:

Channel input digital value = actual output current corresponds to digital value × gain value + offset value

- (5) When the channel value deviates, you could also set the gain offset to calibrate the channel. For example:
  - When the channel input digital value is 0, the multimeter measures the output current of BD module channel to be 5mA (corresponding digital value is 125).
  - When the channel input digital value is 2000, the multimeter measures the output current of BD module channel to be 5mA (corresponding digital value is 1875).

$$0 = 125 * a + b$$
  
2000 - 1875 \*  $a + b$ 

Suppose the gain is a, and the offset is b, then  $\lfloor 2000 = 1875 * a + b \rfloor$ ,

$$\begin{cases} a = 1.142857 \\ 1.142.057 \end{cases}$$

Solve and get  $\lfloor b = -142.857$  The calibration can be completed by setting the corresponding gain

offset to the current channel.

3、 Set I/O mapping. The channels are mapped to R device according to the current number of BD module channels by default. As shown in the following figure, BD module CH1 to CH2 is mapped to device R0 to R1.

| Module configuration DAIConfiguration I/O mapp | Device Info |  |
|------------------------------------------------|-------------|--|
| Channel mapping element                        | Channel     |  |
| 4                                              |             |  |
| — RO                                           | CH1         |  |
| — R1                                           | CH2         |  |

4. After the above configuration is completed, check the program, download the configuration to PLC, and STOP $\rightarrow$ RUN configuration takes effect.

| 📓 🗅 💕 🖬 🔍 🖆                                                                                                    | <i>⊨</i> ) (> ∓                     |                |                     | Wecon PLC Ed                                                                            | litor2 C:\Users\Admir              | nistrator\Desktop\11                                    | 11.wcp2 - Exte | nded Function B                            | D Board Configuration                                        |                    |                                                          | - 8 ×                                                                                                    |
|----------------------------------------------------------------------------------------------------|-------------------------------------|----------------|---------------------|-----------------------------------------------------------------------------------------|------------------------------------|---------------------------------------------------------|----------------|--------------------------------------------|--------------------------------------------------------------|--------------------|----------------------------------------------------------|----------------------------------------------------------------------------------------------------|
| File PLC(P) V                                                                                                    | /iew Help                           |                |                     |                                                                                         |                                    |                                                         |                |                                            |                                                              |                    |                                                          | A Style *                                                                                                    |
| PLC model change                                                                                                    | Paste 🕘 Undo<br>Cut (= Redo<br>Copy |                | 新期期間                | Comment edit                                                                            | Switch                             | 🕑 Edit model<br>🕑 Monitor Mode (R<br>% Monitor Edit (W) | Transfer       | om PLC                                     | Device Monitor                                               |                    | Automatic backu  C PLC encryption to  Project encrypt to | ool 📃                                                                                                    |
| Project                                                                                                    | Clipboard                           |                | ler Symbol          | Edit                                                                                    | Program                            | Program Mode                                            | 7              |                                            | Online                                                       |                    | Tool                                                     |                                                                                                    |
| Project management                                                                                                    | - 4 ×                               | Scanning MAI   | IN Extended Fu      | unction BD Board Cor                                                                    | nfiguration ×                      | /                                                       |                |                                            |                                                              |                    |                                                          | <b>•</b>                                                                                                    |
| Program     Program     Program     Program     Program     Main     Program     Program     Prog | nt<br>/<br>ion<br>AM table          |                | LX5CPU/LX5V         | n(r)<br>lule Name/Data Na<br>n (including progra<br>er<br>parameter<br>Comment<br>IMENT | me<br>m parameters + hi<br>oute(2) | eot All(A)<br>Detail                                    | Upload         | Program :<br>0<br>Comment :<br>0<br>Caloul | ×<br>1(N)<br>acity<br>rapacity<br>/512KB<br>steps<br>/120000 | Linsta Device vers |                                                          | Device PLC host PLC host PLC h |
|                                                                                                    | Progress                            |                |                     |                                                                                         |                                    |                                                         |                |                                            |                                                              |                    |                                                          | ×                                                                                                    |
| Project management                                                                                                    | ■ Information C                     | utput 🔳 Search | h / Replace 🛛 PLC V | /erify result 🛛 🗏 Devi                                                                  | ce usage list 📄 Pro                | gress                                                   |                |                                            |                                                              |                    | 111                                                      |                                                                                                    |
| English CAP                                                                                                    | Number R                            | ewrite USB(    | (4)HUB(5) LX5V      | 0/2                                                                                     |                                    |                                                         |                |                                            |                                                              |                    |                                                          |                                                                                                    |

重视客户体验 帮助客户成功

# 

## 6.2 Ladder Diagram

1. Programming example that does not use the host computer software "BD module configuration" function. For device allocation, please refer to "<u>5 PLC device description</u>".

| /* Open bd board 2 channels<br>*/<br>0 SMIQ2<br>The firs<br>t cycl. |        | —{RST                         | SM2010<br>BD1 the f             | Turn on the CH1 current output channel |
|---------------------------------------------------------------------|--------|-------------------------------|---------------------------------|----------------------------------------|
|                                                                     |        | {RST                          | SM2011<br>BD1 the s<br>econd w. | Turn on the CH2 current output channel |
| /* * Channel values are mapped to D0°D1                             |        |                               |                                 |                                        |
| */<br>6 SM100<br>8 Always 0<br>N afte.                              | -{Moa  | SD2010<br>BD1 the<br>irst wa. |                                 | Write the value in D0 to CH1           |
|                                                                     | {moa   | SD2011<br>BD1 the<br>econd w. |                                 | Write the value in D1 to CH2           |
| 2、 Programming example using "BD module co                          | onfigu | ration                        | " funct                         | ion of host computer software:         |
| * BD board channel values are mapped to R0 R1 via I/O               |        |                               |                                 |                                        |

| * BD board channel values are mapped to $\rm RO\tilde{R}l$ via I/O |      |    |                                |                                            |
|--------------------------------------------------------------------|------|----|--------------------------------|--------------------------------------------|
| */<br>22                                                           | {mov | DO | RO }<br>The first<br>channel   | Set the digital value in D0 to CH1 mapping |
|                                                                    | {moa | D1 | R1 }<br>The secon<br>d channel | Set the digital value in D1 to CH2 mapping |

## 6.3 BD monitoring interface and buffer memory

Open the module monitoring interface, select BD module module, select LX5V-2DAI from the list of BD modules on the right to monitor it online, and check the current BD module communication status and error information in time.

| Start 3V              | Cut (* Redo  | H H C> I H<br>dFS F1 FII d |               | Comment edit         | Compile<br>Switch                                                                                                    | () Mo        | model<br>nitor Mode (R)<br>nitor Edit (W) | Transfer Setting   |            | Device Monitor Module monitoring Clear Device Memor |         | PLC encryp |       |            |
|-----------------------|--------------|----------------------------|---------------|----------------------|----------------------------------------------------------------------------------------------------|--------------|-------------------------------------------|--------------------|------------|-----------------------------------------------------|---------|------------|-------|------------|
| Project               | Clipboard    | Ladder                     | r Symbol      | Edit                 | Program                                                                                                    | Prog         | ram Mode                                  |                    |            | Online                                              |         | To         | ol    |            |
| t management          | 🔹 🕂 🗙 🥖      | Scanning MAIN              | Module mor    | nitoring -6 ×        |                                                                                                    |              |                                           |                    |            |                                                     |         | <u> </u>   |       |            |
| Program<br>E Scanning | м            | odule type 🔿 E             | xpans 🖲 BD bo | oa Operating<br>mode | g 💿 Onli                                                                                                    | ne OOff      | line                                      | (                  | Surrent m  | odule info.: LX5V-2D                                | AI (1)  | Refresh    |       | Custoni    |
| Event                 |              | Address                    | Value         | Data                 |                                                                                                    | splay format |                                           |                    |            | escription                                          | ^ Modul | e info.    | Solut | tion Info. |
| Subroutine            |              | 0x2000                     | 1             | Byte [un:            |                                                                                                    | Decimal      |                                           | annel enable. 0: C |            |                                                     | LX5V-   | 2DAI       |       |            |
| Interrupt             |              | 0x2001                     | 1             | Byte [un:            |                                                                                                    | Decimal      |                                           |                    |            | urrent output Mode (                                |         |            |       |            |
| Device Commen         | it 👘         | 0x2003                     | 0             | Byte [un:            |                                                                                                    | Decimal      |                                           |                    |            | Output cleared; 1: Out                              | tp      |            |       |            |
| Parameter             |              | 0x2004                     | 0             | Word [S              | igned]                                                                                                    | Decimal      | Channel 1 ou                              | tputs preset value | . Range    | [-32768, 32767]                                     |         |            |       |            |
| Device memory         |              | 0x2080                     | 32767         | Word [S              | signed]                                                                                                    | Decimal      | Channel 1 Ch                              | annel Value. Rang  | e [0, 200  | 0], only support the s                              | e       |            |       |            |
| Extended Function     |              | 0x2082                     | 2             | Word [U              | nsigne                                                                                                    | Decimal      | Channel 1 sta                             | tus information. 0 | : Channe   | l off; 1: Channel on; 2                             | :1      |            |       |            |
| Electronic CA         | M table      | 0x2084                     | 1             | Word [U              | nsigne                                                                                                    | Decimal      | Channel 1 er                              | or code. 0: No er  | ror; 1: Th | e set channel value is                              | 5 (     |            |       |            |
| BD Board Co           | C            | 0x2100                     | 1             | Byte [uns            | signed]                                                                                                    | Decimal      | Channel 2 ch                              | annel enable. 0: C | nannel of  | f; 1: Channel on                                    |         |            |       |            |
| - A BD Board Co       | onfiguration | 0x2101                     | 1             | Byte [un:            | signed]                                                                                                    | Decimal      | Channel 2 Ch                              | annel Mode Selec   | tion, 1: C | urrent Output Mode                                  | (4      |            |       |            |
|                       |              | 0x2103                     | 0             | Byte [un:            | signed]                                                                                                    | Decimal      | Output statu                              | after channel 2 s  | tops. 0: 0 | Output cleared; 1: Out                              | tp      |            |       |            |
|                       |              | 0x2104                     | 0             | Word [S              | igned]                                                                                                    | Decimal      | Channel 2 ou                              | tputs preset value | Range      | [-32768, 32767]                                     |         |            |       |            |
|                       |              | 0x2180                     | 32767         | Word [S              | igned]                                                                                                    | Decimal      | Channel 2 Ch                              | annel value. Rang  | e [0, 200  | ], only support the s                               | et      |            |       |            |
|                       |              | 0x2182                     | 2             | Word [U              | nsigne                                                                                                    | Decimal      | Channel 2 sta                             | tus information. 0 | : Channe   | l off; 1: Channel on; 2                             | :1      |            |       |            |
|                       |              | 0x2184                     | 1             | Word [U              | nsigne                                                                                                    | Decimal      | Channel 2 er                              | or code. 0: No er  | ror; 1: Th | e set channel value is                              | 5 (     |            |       |            |
|                       |              | 0x0200                     | 59            | Word [U              | nsigne                                                                                                    | Decimal      | Current maxi                              | num package len    | gth        |                                                     |         |            |       |            |
|                       |              | 0x0202                     | 0             | Word [U              | nsigne                                                                                                    | Decimal      | Number of r                               | transmissions      | -          |                                                     |         |            |       |            |
|                       |              | 0x0204                     | 0             | Word [U              | and the second second second                                                                                                    | Decimal      | Number of r                               | transmissions of   | subpack    | ages                                                |         |            |       |            |
|                       |              | 0x0206                     | 0             | Word [U              |                                                                                                    | Decimal      |                                           | es of sync frame   |            |                                                     |         |            |       |            |
|                       |              | 0x0208                     | 0             | Word [U              | nsiane                                                                                                    | Decimal      | Sent times of                             | sync frame         |            |                                                     |         |            |       |            |
|                       |              | 0x020A                     | 1434          | Word [U              |                                                                                                    | Decimal      | Sent times o                              |                    |            |                                                     |         |            |       |            |
|                       |              | 0x020C                     | 1435          | Word [U              |                                                                                                    | Decimal      | Received tim                              |                    |            |                                                     |         |            |       |            |
|                       |              | 0x020E                     | 0             | Word [U              |                                                                                                    | Decimal      | Sent times o                              | subscribe          |            |                                                     |         |            |       |            |
|                       |              | 0x0210                     | 59028         | Word [U              |                                                                                                    | Decimal      |                                           | es of subscribe    |            |                                                     |         |            |       |            |
|                       |              | 0x0212                     | 0             | Word [U              |                                                                                                    | Decimal      |                                           | ode. 0: Clear erro | r code     |                                                     |         |            |       |            |
|                       |              | 0x0214                     | 57545294      | Double v             | and a state of the state of the | Decimal      | Number of b                               |                    |            |                                                     |         |            |       |            |
|                       |              | 0x0218                     | 48459         | Double v             |                                                                                                    | Decimal      |                                           | lid bytes sent     |            |                                                     |         |            |       |            |
|                       |              | 4                          |               |                      |                                                                                                    |              |                                           |                    |            |                                                     | ¥       |            |       |            |
|                       |              | •                          |               |                      |                                                                                                    |              |                                           |                    |            |                                                     |         |            |       |            |
|                       | E            | nter BFM                   |               |                      |                                                                                                    |              |                                           |                    |            |                                                     |         | felp       | Save  | Close      |

(1) DAI buffer memory (BFM): used for BD module status monitoring.

| BFM Power<br>Addres -off Read/<br>s hold write Memory name | Default Range | Description |
|------------------------------------------------------------|---------------|-------------|
|------------------------------------------------------------|---------------|-------------|

## 重视客户体验 帮助客户成功

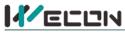

|        |   |     | Channel 1 channel                      |   |                    |                                                                                                    |
|--------|---|-----|----------------------------------------|---|--------------------|----------------------------------------------------------------------------------------------------|
| 0x2000 | × | R/W | enable                                 | 1 | 0 to 1             | 0: Channel closed; 1: Channel open                                                                        |
| 0x2001 | × | R/W | Channel 1 channel mode selection       | 1 | 1                  | 1: Current output mode (4mA to 20mA)                                                                      |
| 0x2003 | × | R/W | Output status after<br>channel 1 stops | 0 | 0 to 2             | 0: Output cleared; 1: Output held<br>2: Output preset value                                               |
| 0x2004 | × | R/W | Channel 1 output preset value          | 0 | -32768 to<br>32767 |                                                                                                    |
| 0x2080 | × | R   | Channel 1 channel value                | 0 | 0 to 2000          | Only supported in channel mapping device setting                                                          |
| 0x2082 | × | R   | Channel 1 status information           | 1 | 0 to 2             | <ul><li>0: Channel closed; 1: Channel</li><li>opened</li><li>2: Channel value exceeds the range</li></ul> |
| 0x2084 | × | R   | Channel 1 error code                   | 0 | 0 to 1             | 0: No error; 1: Channel value exceeds the range                                                           |
| 0x2100 | × | R/W | Channel 2 channel<br>enable            | 1 | 0 to 1             | 0: Channel closed; 1: Channel open                                                                        |
| 0x2101 | × | R/W | Channel 2 channel mode selection       | 1 | 1                  | 1: Current output mode (4mA to 20mA)                                                                      |
| 0x2103 | × | R/W | Output status after<br>channel 2 stops | 0 | 0 to 2             | 0: Output cleared; 1: Output held<br>2: Output preset value                                               |
| 0x2104 | × | R/W | Channel 2 output preset value          | 0 | -32768 to<br>32767 |                                                                                                    |
| 0x2180 | × | R   | Channel 2 channel value                | 0 | 0 to 2000          | Only supported in channel mapping device setting                                                          |
| 0x2182 | × | R   | Channel 2 status information           | 1 | 0 to 2             | <ul><li>0: Channel closed; 1: Channel</li><li>opened</li><li>2: Channel value exceeds the range</li></ul> |
| 0x2184 | × | R   | Channel 2 error code                   | 0 | 0 to 1             | 0: No error; 1: Channel value exceeds the range                                                           |

(2) Universal buffer memory (BFM): Used to diagnose the communication status of the currently connected BD module.

| BFM<br>Address | Power<br>-off<br>hold | Read/<br>write<br>Functi<br>on | Memory name                                    | Default | Range                  | Description                                         |
|----------------|-----------------------|--------------------------------|------------------------------------------------|---------|------------------------|-----------------------------------------------------|
| 0x200          | ×                     | R                              | Current maximum<br>package length              | 0       | 0 to 0xFFFF            | The maximum length of the<br>currently sent package |
| 0x202          | ×                     | R                              | Number of retransmissions                      | 0       | 0 to 0xFFFF            | Number of retransmissions                           |
| 0x204          | ×                     | R                              | Number of<br>retransmissions of<br>subpackages | 0       | 0 to 0xFFFF            | Number of retransmissions of subpackages            |
| 0x206          | ×                     | R                              | Received times of sync<br>frame                | 0       | 0 to 0xFFFF            | Received times of sync frame                        |
| 0x208          | ×                     | R                              | Sent times of sync frame                       | 0       | 0 to 0xFFFF            | Sent times of sync frame                            |
| 0x20A          | ×                     | R                              | R Control the number of transmissions          |         | 0 to 0xFFFF            | Control the number of transmissions                 |
| 0x20C          | ×                     | R                              | Control the number of receptions               | 0       | 0 to 0xFFFF            | Control the number of receptions                    |
| 0x20E          | ×                     | R                              | Number of subscriptions sent                   | 0       | 0 to 0xFFFF            | Number of subscriptions sent                        |
| 0x210          | ×                     | R                              | Number of subscriptions received               | 0       | 0 to 0xFFFF            | Number of subscriptions received                    |
| 0x212          | v                     | R/W                            | Latest error code                              | 0       | Only 0 can be written. | Protocol internal error code, write<br>0 to clear   |
| 0x214          | ×                     | R                              | Number of bytes sent                           | 0       | 0 to 0xFFFFFFFF        | Number of bytes sent                                |
| 0x218          | ×                     | R                              | Number of valid bytes sent                     | 0       | 0 to 0xFFFFFFFF        | Number of valid bytes sent                          |
| 0x21C          | ×                     | R                              | Number of bytes<br>received                    | 0       | 0 to 0xFFFFFFFF        | Number of bytes received                            |
| 0x220          | ×                     | R                              | Number of valid bytes                          | 0       | 0 to 0xFFFFFFFF        | Number of valid bytes received                      |

重视客户体验 帮助客户成功

http://www.we-con.com.cn/

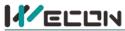

## 好团队 好产品 助力智能制造

|       |   |   | received                    |   |                 |                                                             |
|-------|---|---|-----------------------------|---|-----------------|-------------------------------------------------------------|
| 0x224 | × | R | Communication time (unit s) | 0 | 0 to 0xFFFFFFFF | Normal communication time since the BD module is powered on |